Hans Hagen

# Hans Hagen **ConTEXt en pdf Annotating presentations**

#### **keywords**

ConT<sub>F</sub>Xt, presentations

#### **abstract**

Today most presentations are enlightened by text shown on transparancies or using video beamers. This text is often rather limited in size. In this article I present a method of annotating pages that can be used with the ConTEXt presentation styles.

Currently there are some 16 presentation styles available in CONTEXT. The first 6 are already public, the next 10 will follow soon, and more are in preparation. The document source of a presentation using the  $16<sup>th</sup>$  style may look like:

**\usemodule**[pre-16]

**\starttext**

#### **\StartIdea**

**\Topic**{Ideas}

The first series of presentation styles was rather straightforward in design and provided mere alternatives for traditional sequential presentations.

#### **\NextIdea**

Later styles are different and even a bit weird. They sort of reflect a presentation style and guide the speaker through his or her presentation.

### **\StopIdea**

#### **\stoptext**

The text entered here shows up in the final product. However, instead of using such verbose phrases, one can for instance present graphics, show snippets of code or summarize conclusions using itemized lists. In these situations the author may want to annotate the pages in such a way that he or she will have some guidance during the talk.

For that purpose, CONTEXT provides a general mechanism for annotating pages. Since these annotations are typeset on a separate layer of the printing paper area, they don't interfere with the layout of the document.

The annotations, called page comment, should be entered before the page is flushed. Therefore, in our example they should be entered before \StopIdea.

#### **\startpagecomment**

We can add comment to a presentation. This comment is hidden for the audience. However, the speaker can generate a print||out with the comments nicely typeset.

# **\stoppagecomment**

Annotations don't show up unless their they are enabled, for instance by saying:

# Annotating presentations and the context of the context entries of the ConTEXt en pdf

# **\setuppagecomment**[state=start,location=right]

By default the state=stop. Alternative locations are bottom, left, and top. The annotations can be positioned in more detail by setting the next parameters:

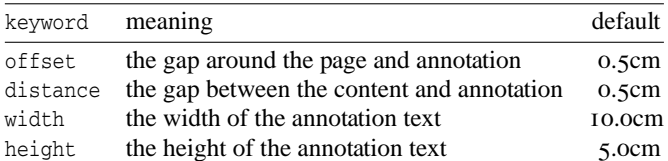

We show the four alternatives using the the previously defined, one page, presentation.

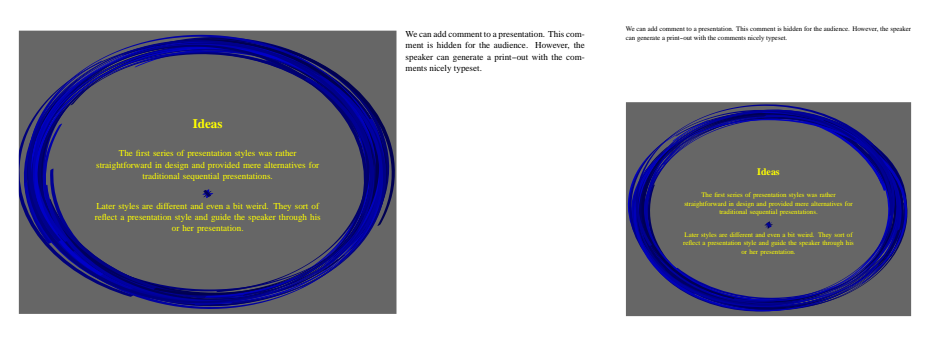

location=right

location=top

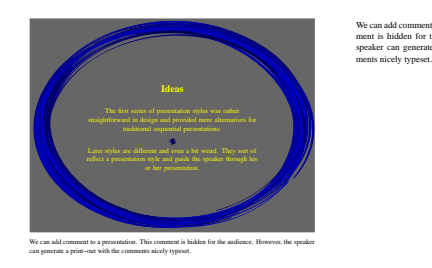

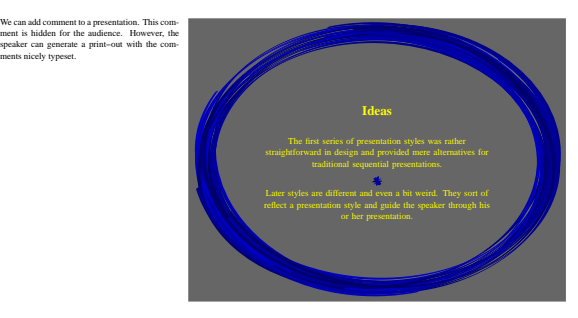

location=bottom

location=left

Instead of explicitly turning the annotations on, one can provide a run--time option to TEXEXEC (a PERL script that provides a command line interface to TEX), like:

texexec --mode=comment --pdf somefile

Of course one can also enable this style mode in the document source itself, saying:

**\enablemode**[comment]

This mode is implemented in the base presentation style that is loaded by default.